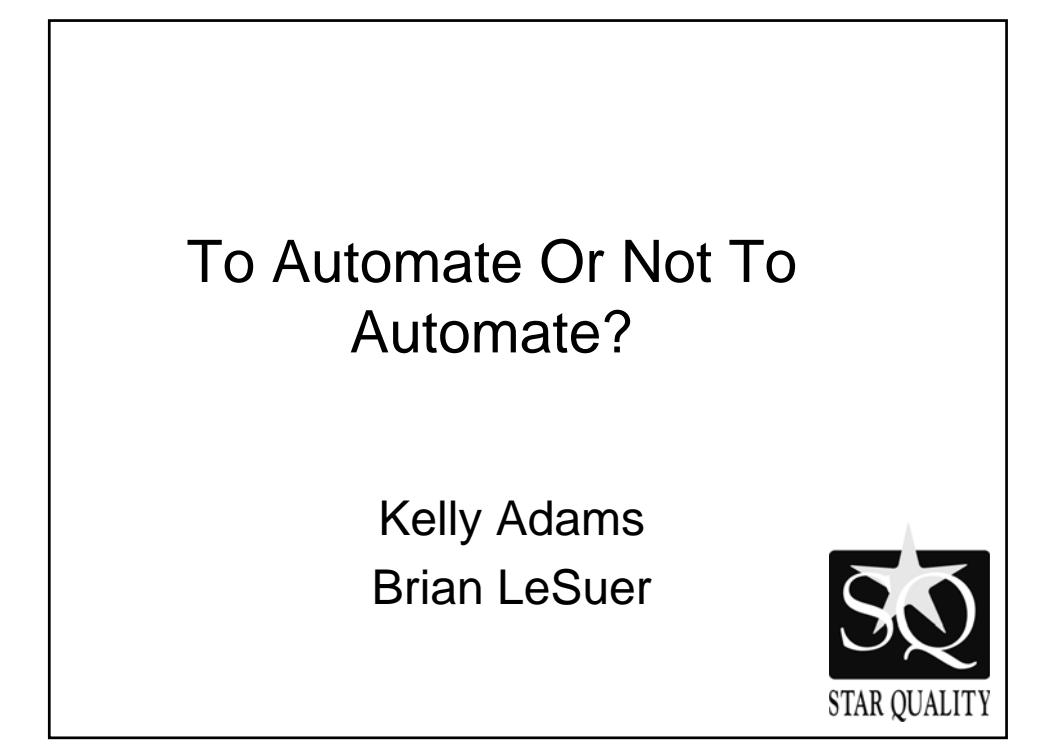

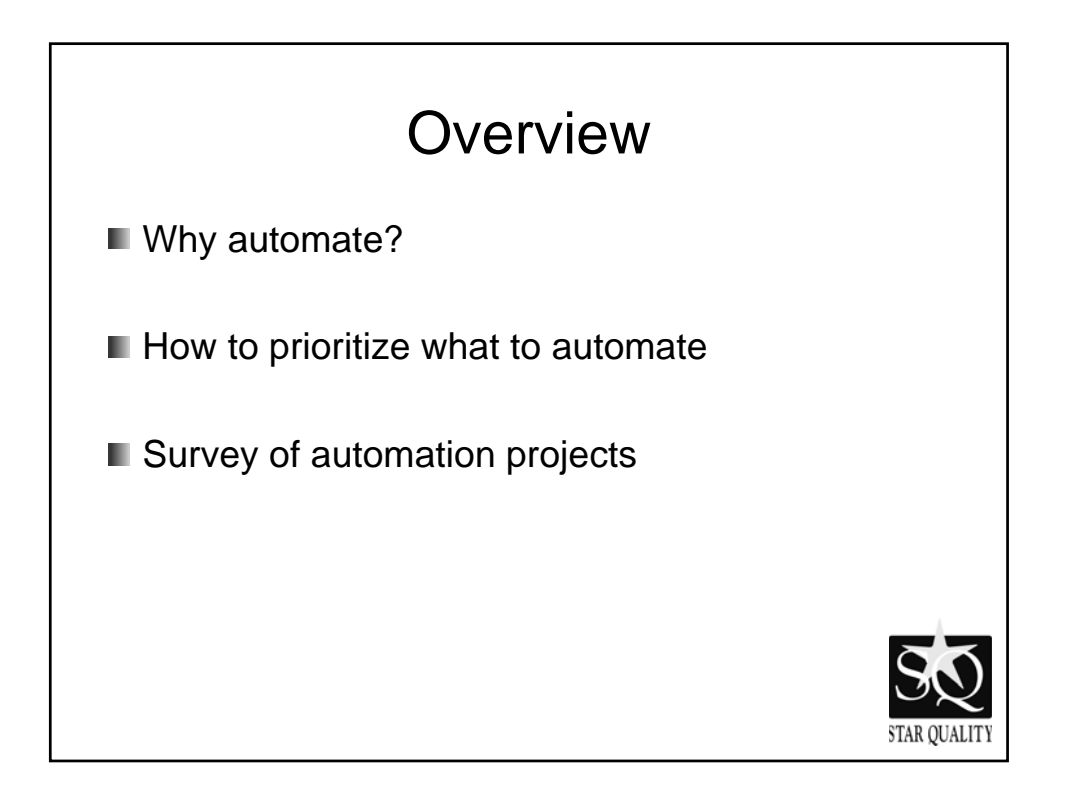

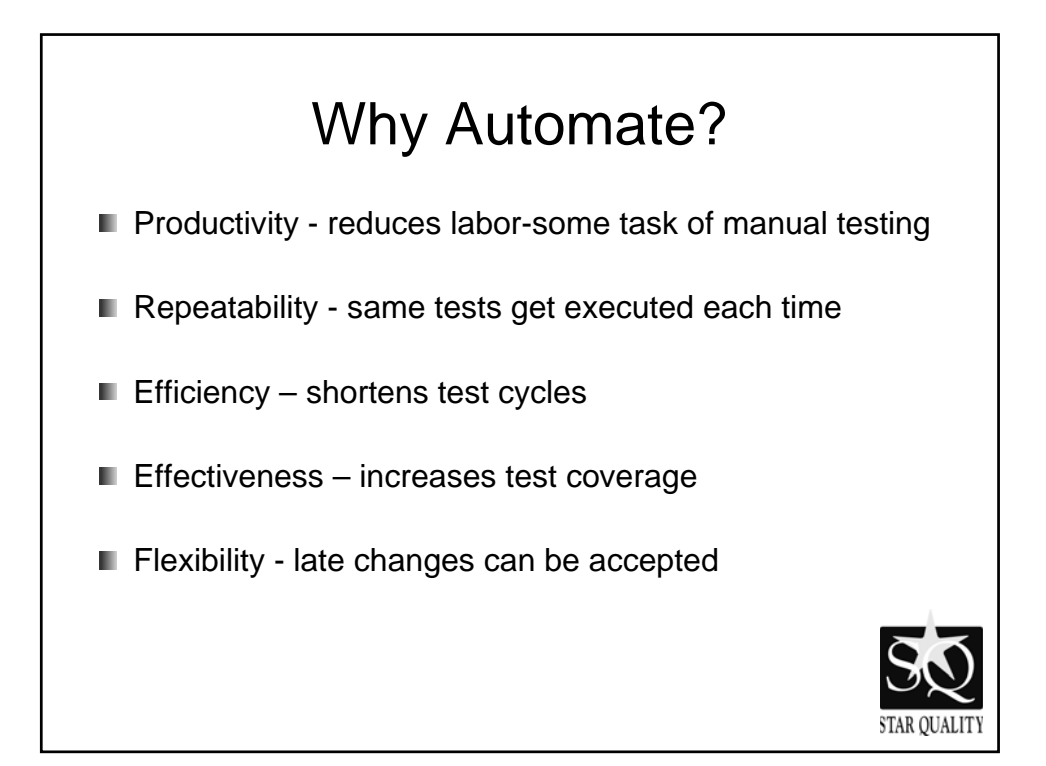

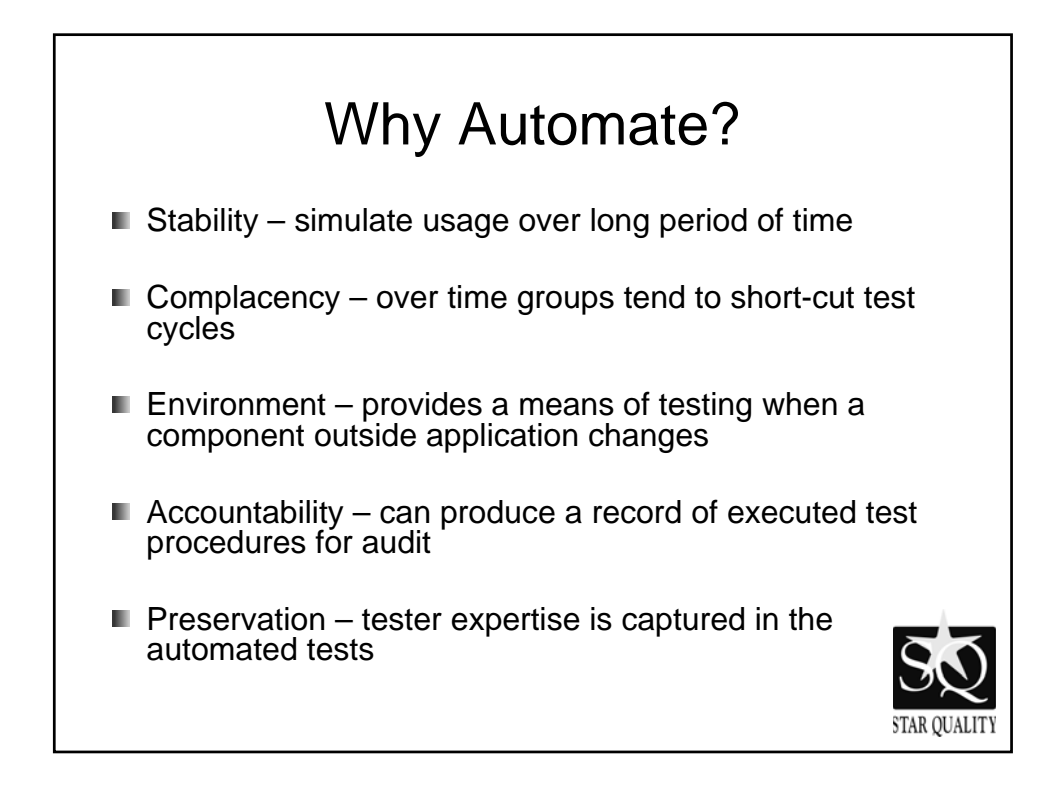

## Prioritizing What To Automate

## Good candidates

- Short or simple transactions
- Many data combinations
- Expected results are stable or easy to generate at runtime
- Tests that are executed regularly
- Tasks that are difficult to do manually
- Highest priority features

## **Poor candidates**

- Long or complex transactions
- One-offs
- Unstable or difficult to predict results

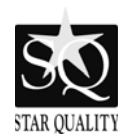

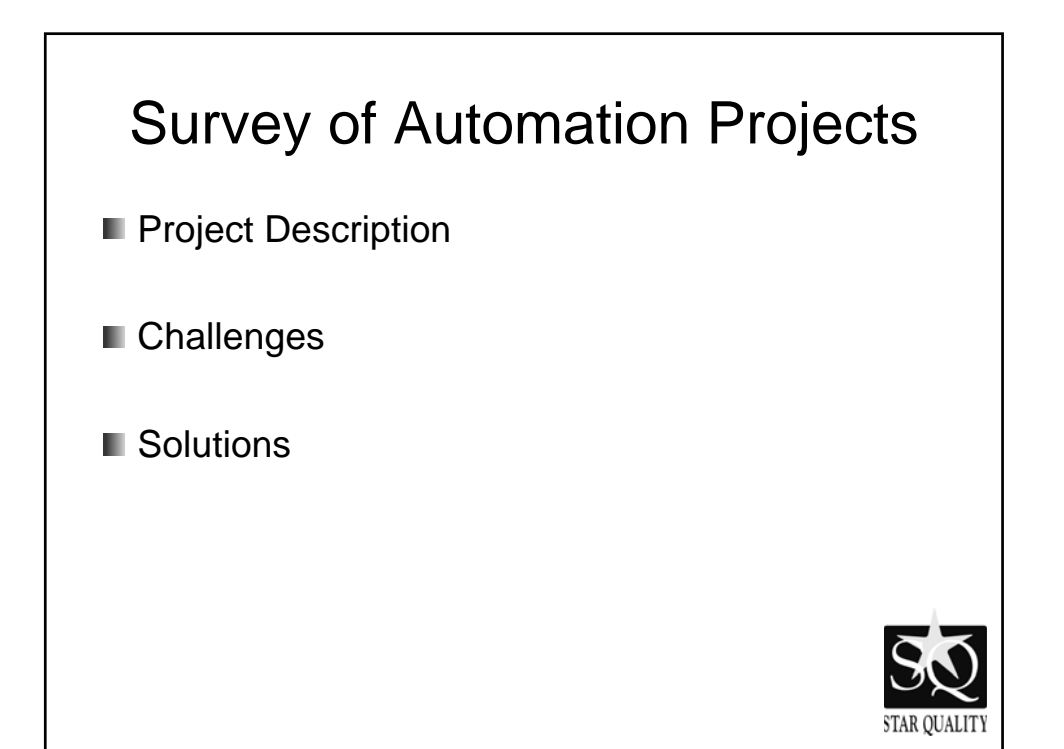

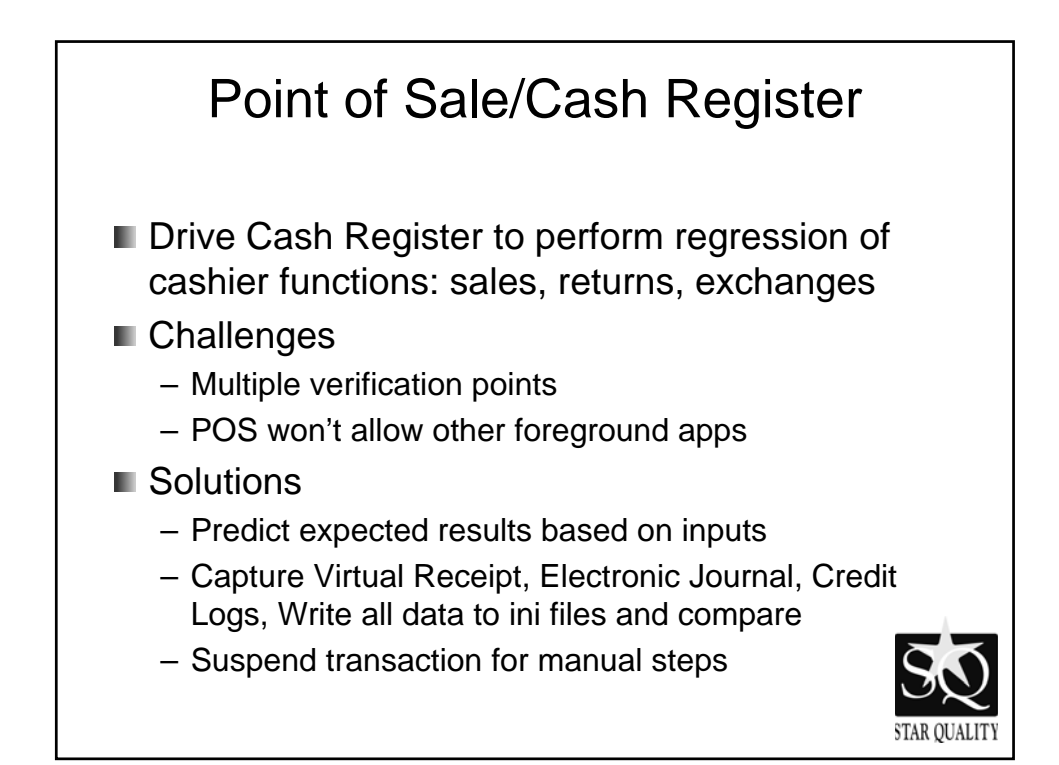

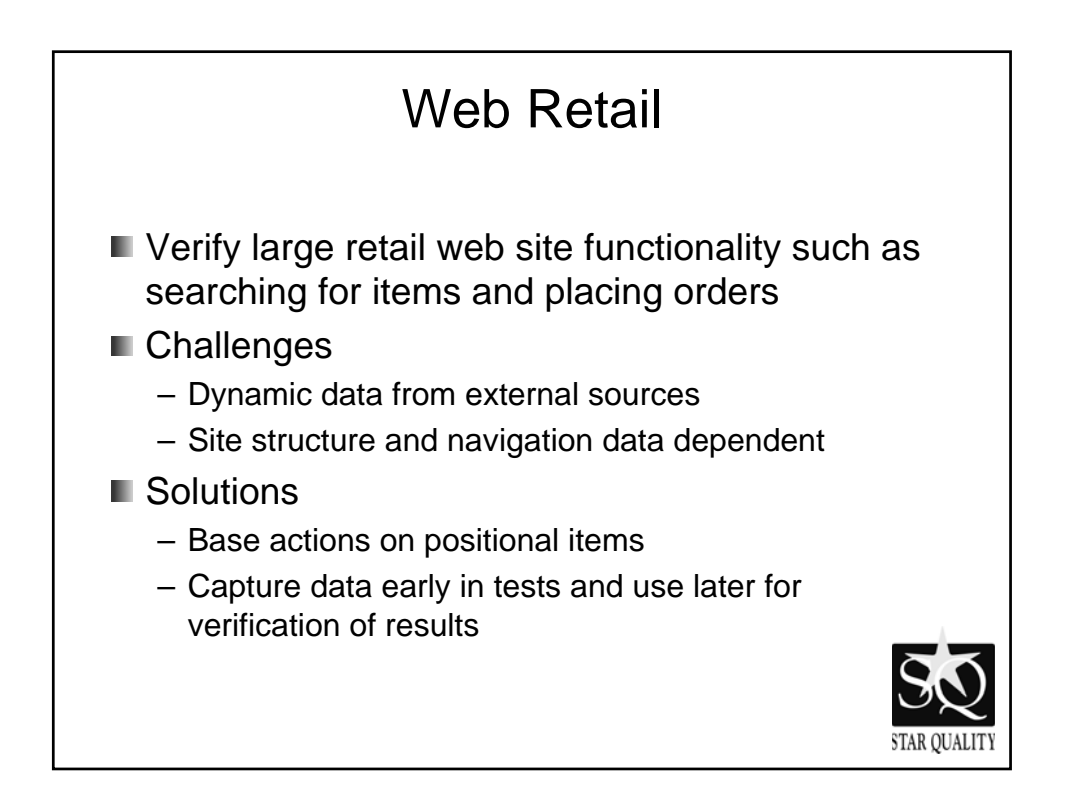

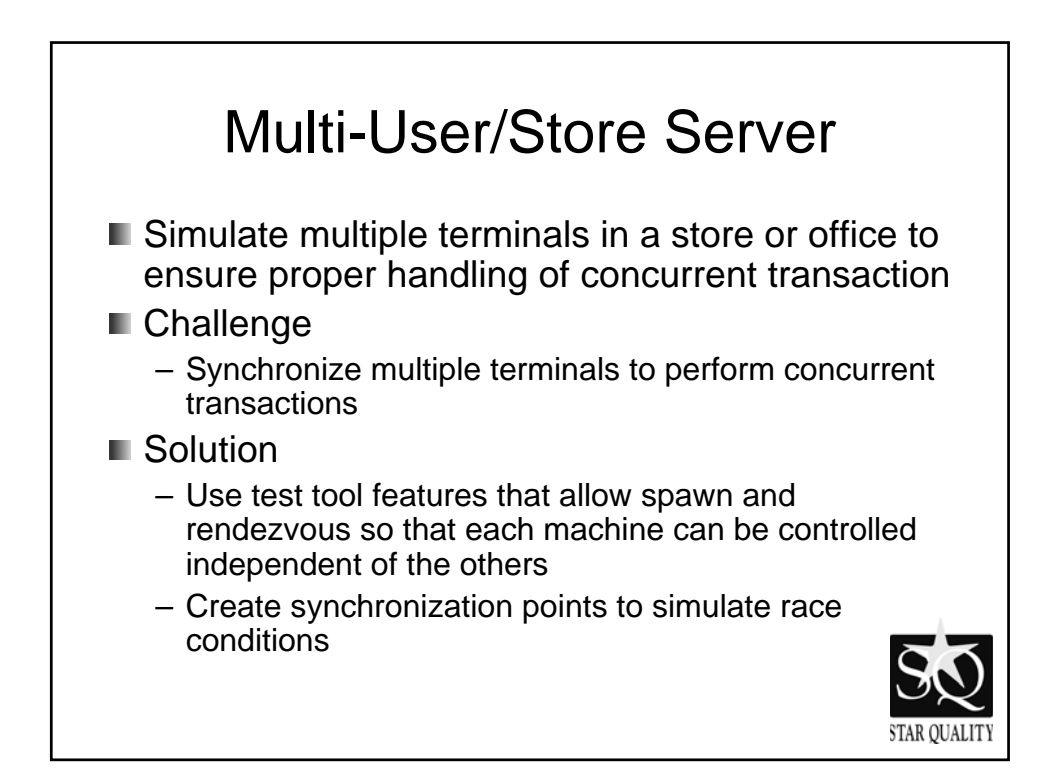

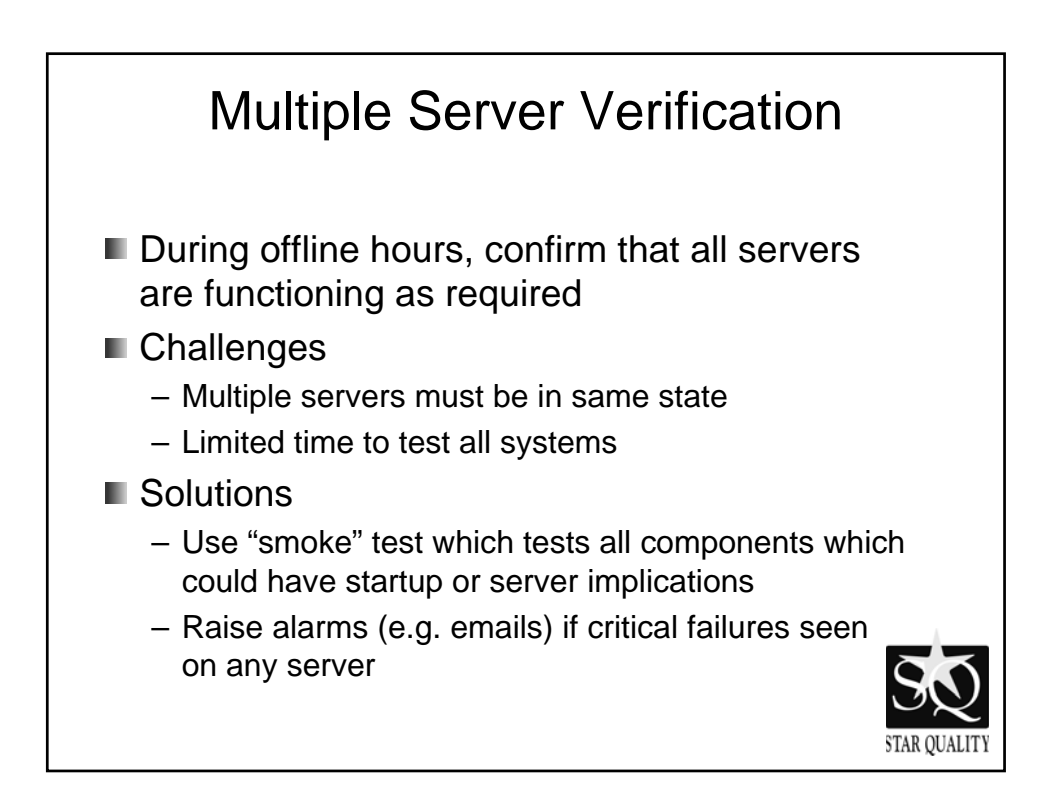

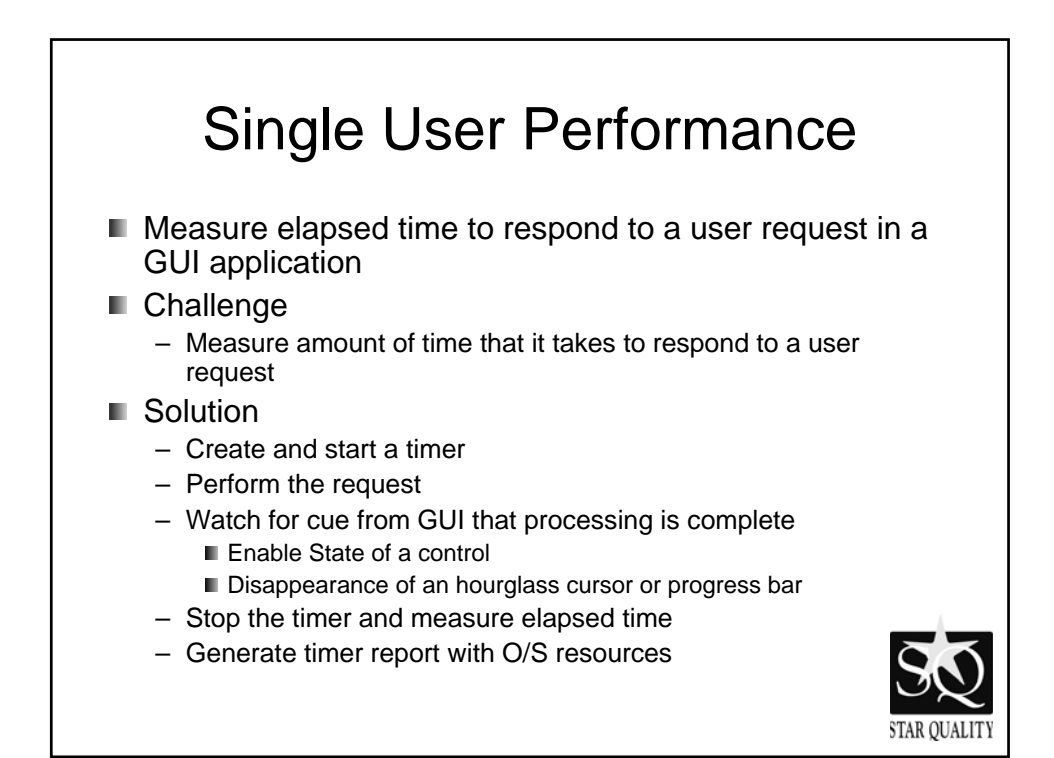

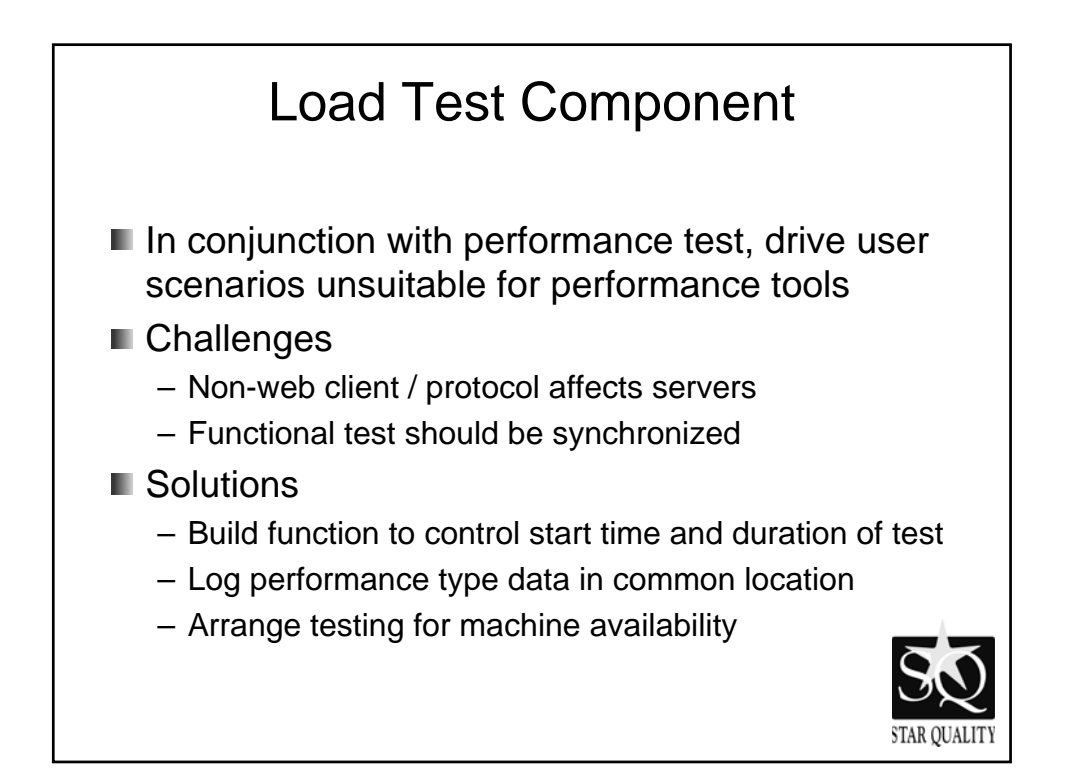

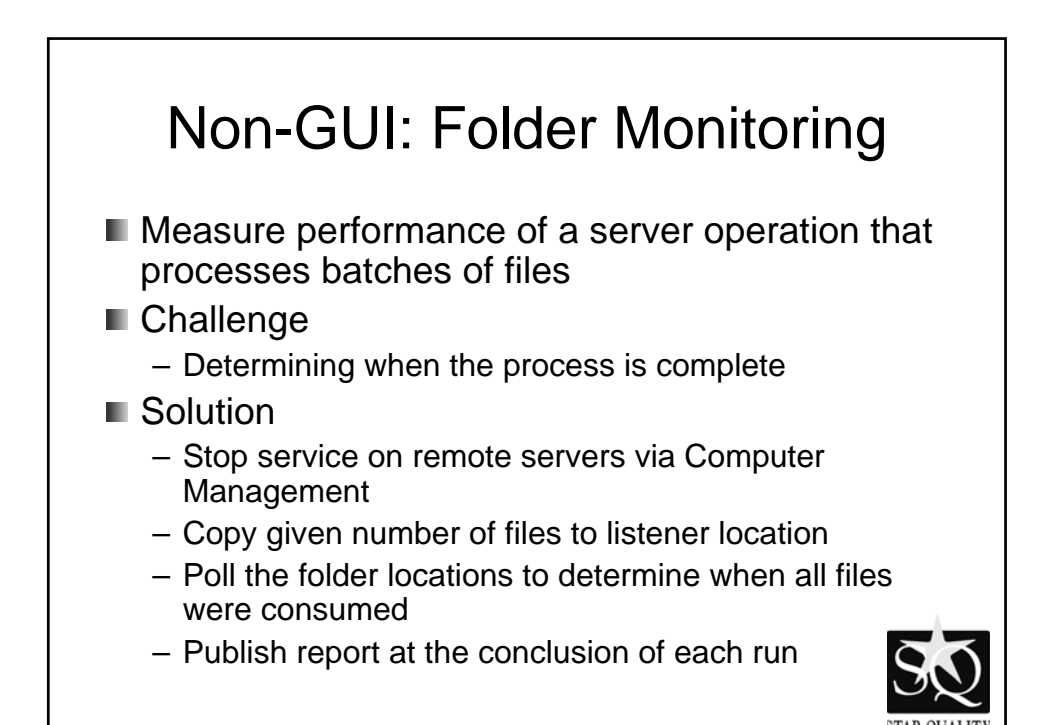

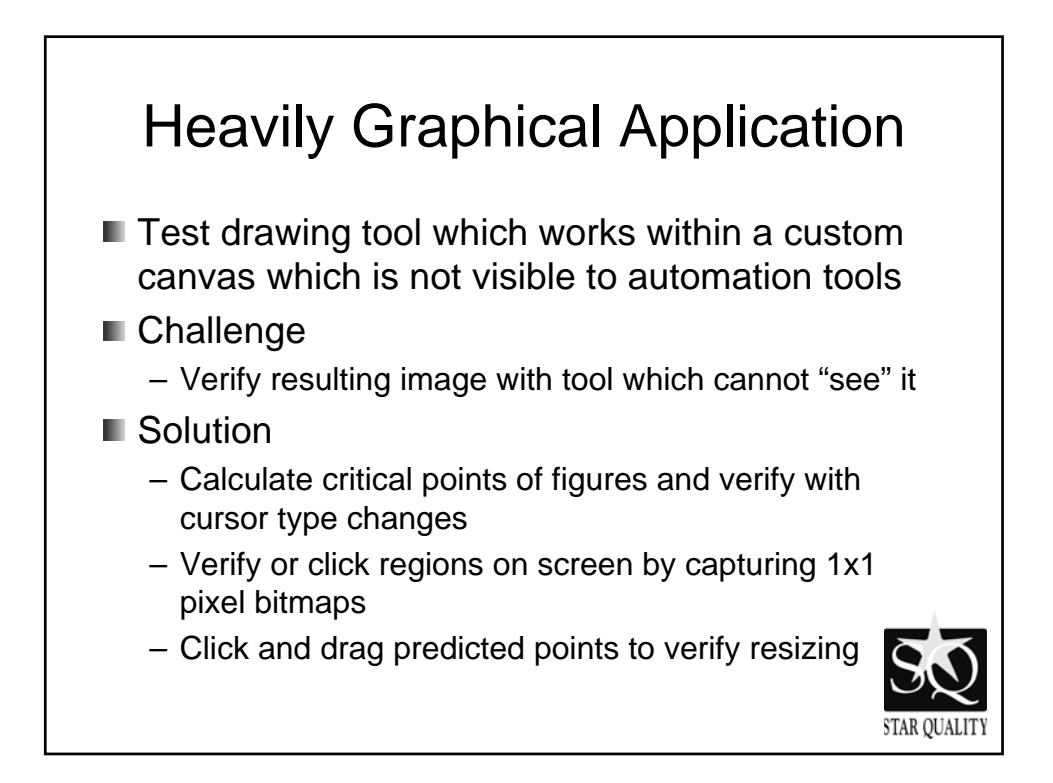

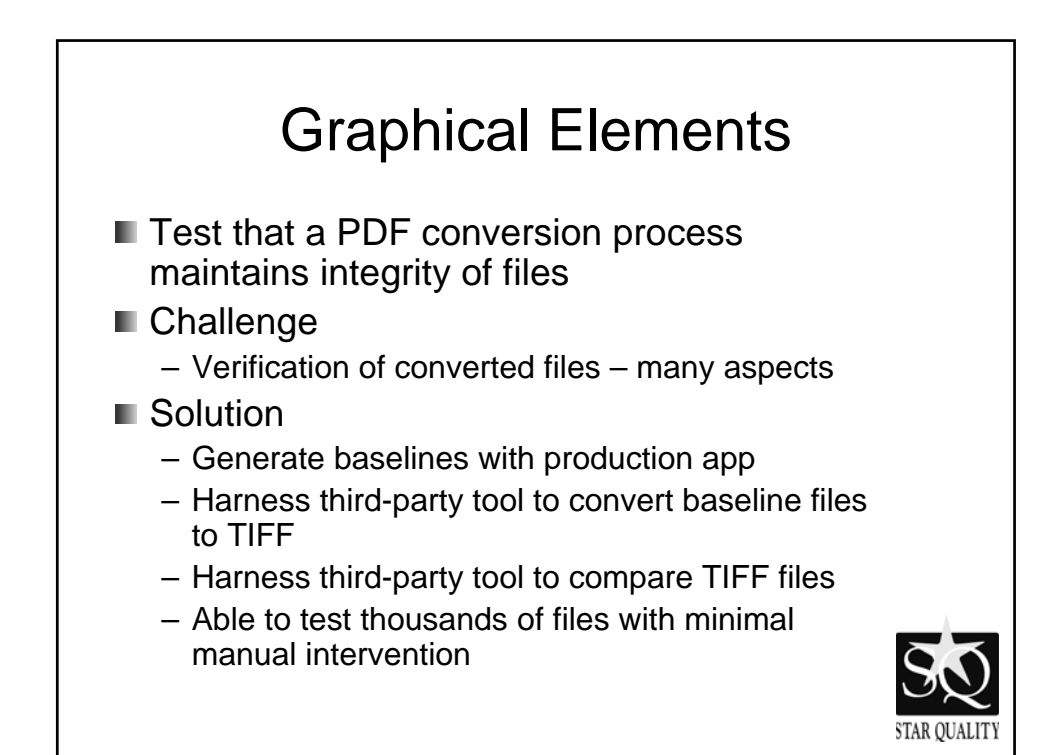

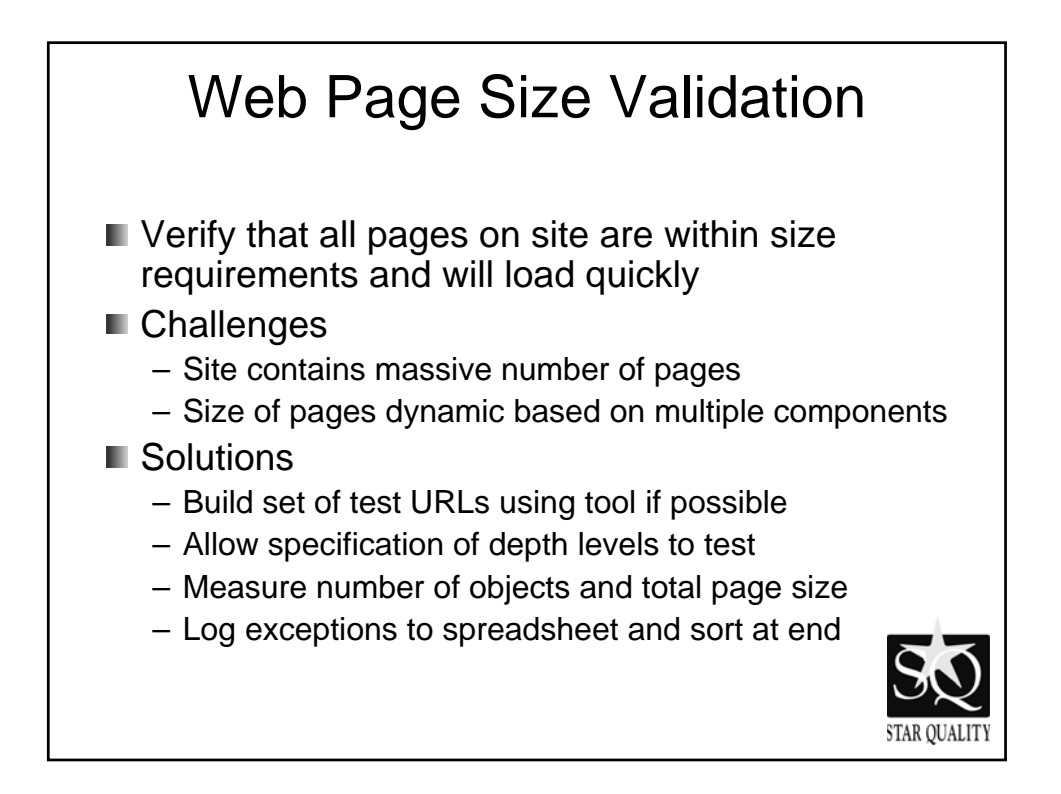

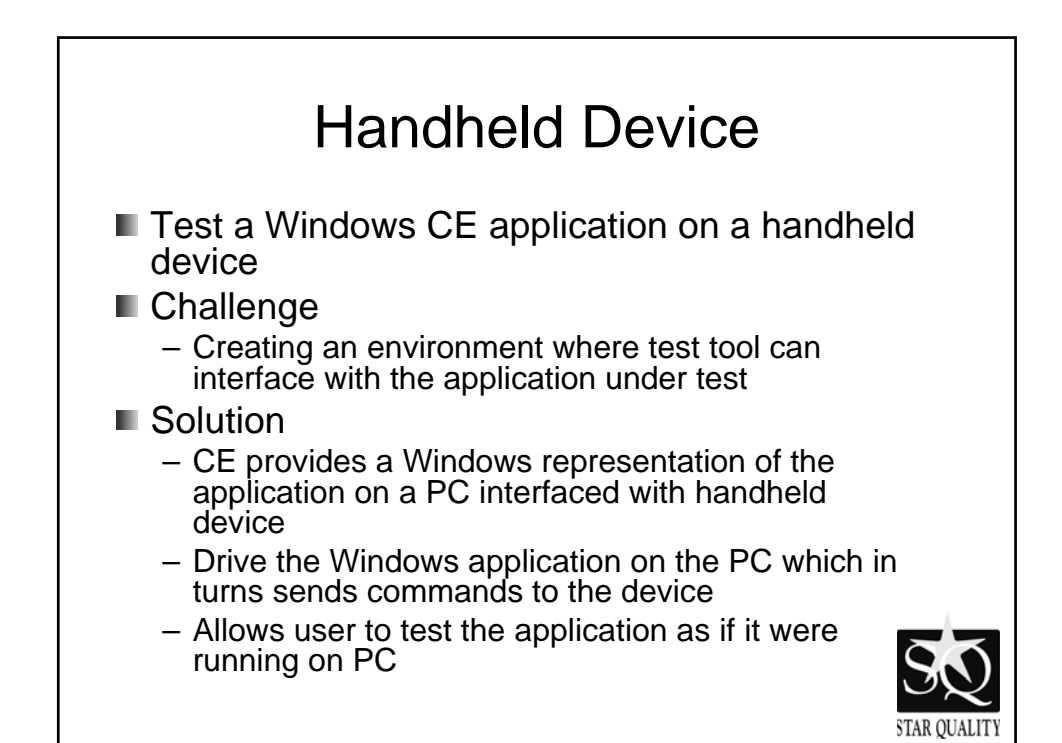

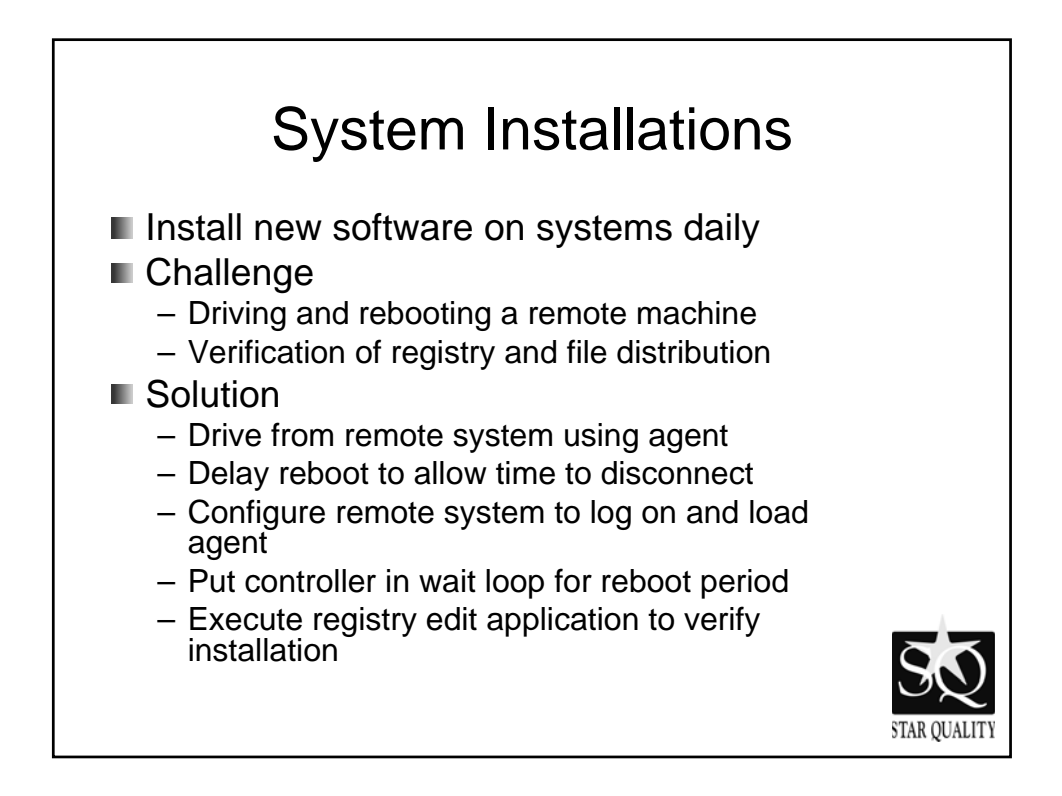

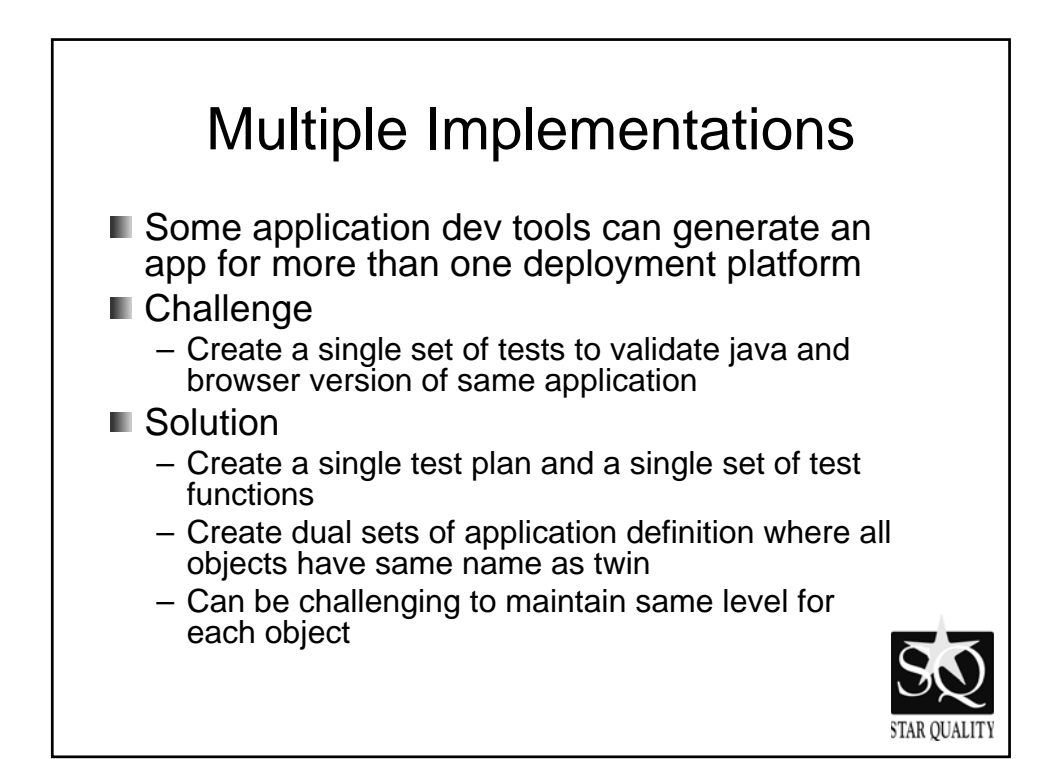

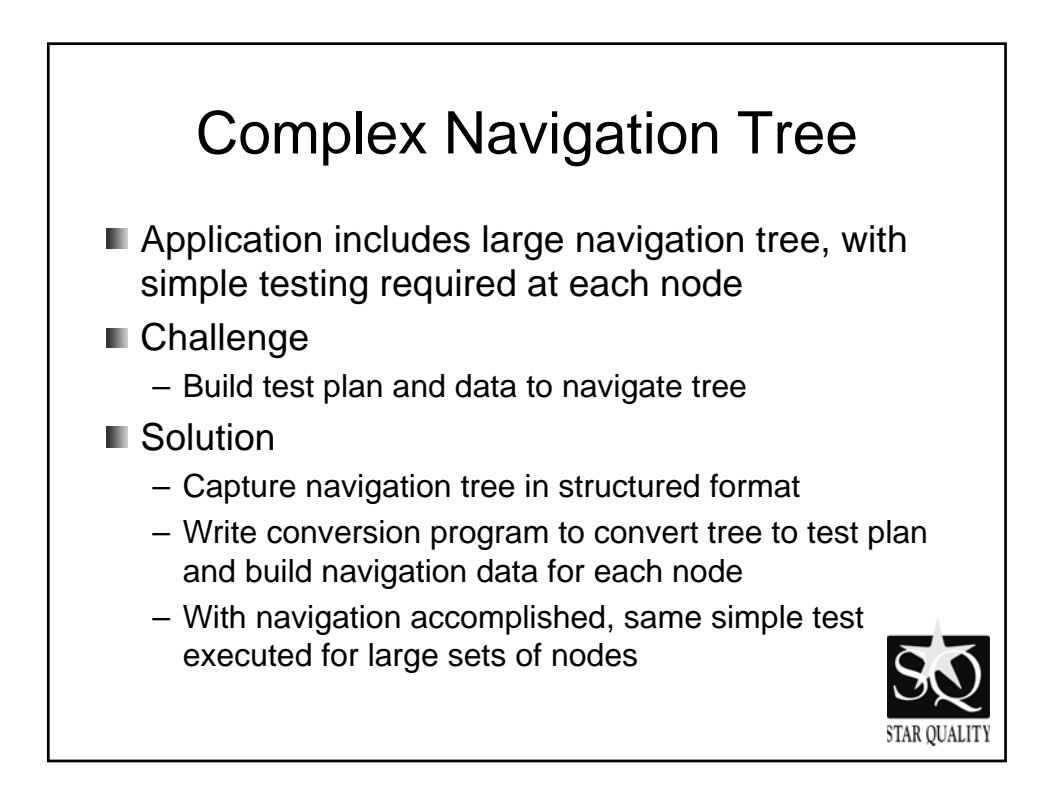

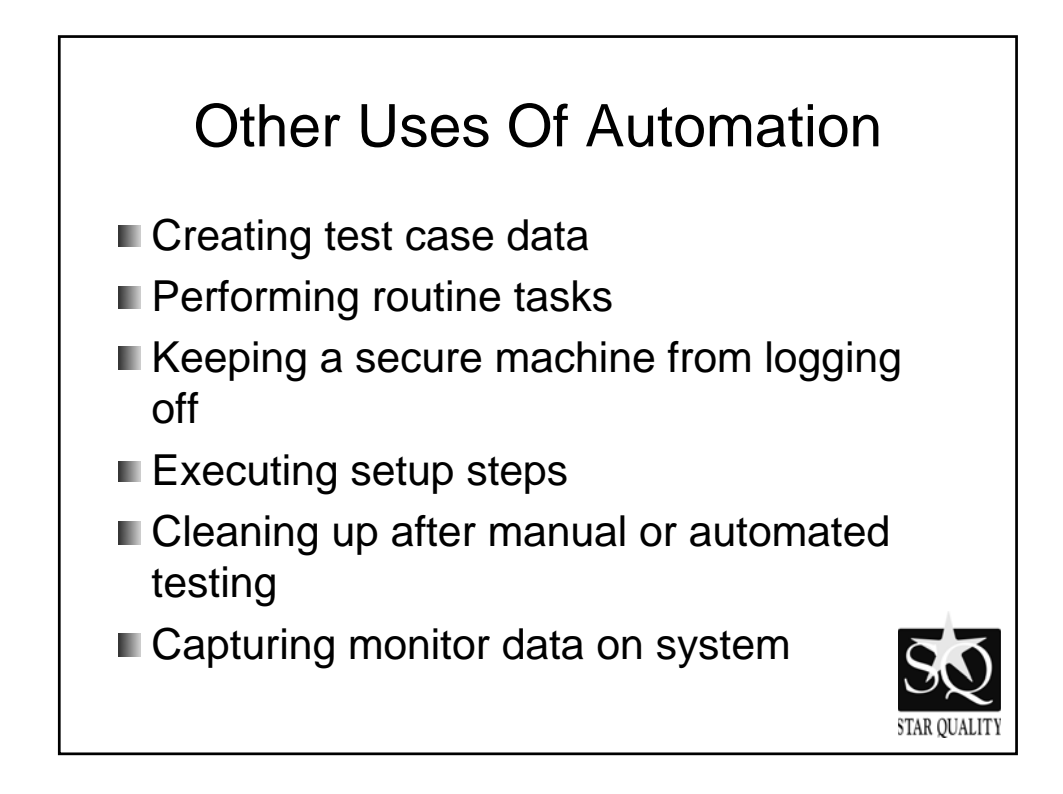

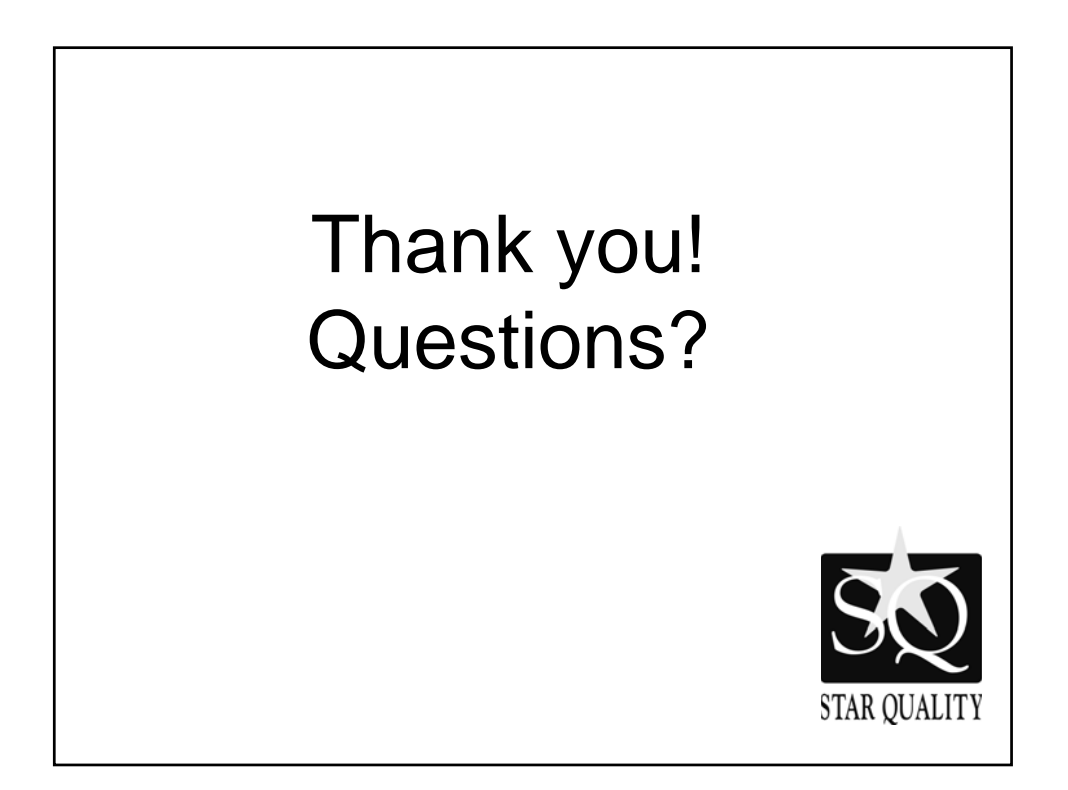